## **WICLAH**

### **examenlcc.pdf**

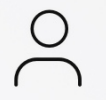

**[Kryzux](www.wuolah.com/perfil/Kryzux)**

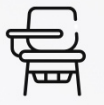

**Laboratorio de Computación Científica**

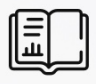

**1º Grado en Física**

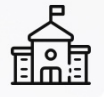

**Facultad de Ciencias Físicas Universidad Complutense de Madrid**

## QUE LO DIFÍCIL SEA ELEGIR<br>EL COCHE. HAZLO FÁCIL autoescuela2000.com

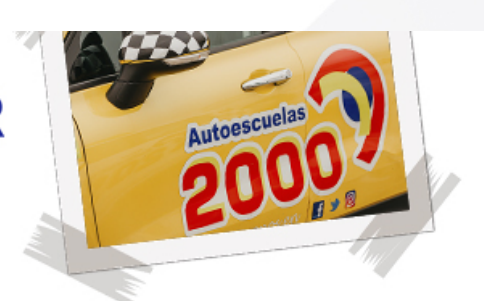

TEÓRICAS ONLINE EN DIRECTO Y PRESENCIALES EXÁMEN EN ALCALA DE HENARES = MÁS FÁCIL SOMOS LA AUTOESCUELA MÁS RECOMENDADA POR SUS CLIENTES

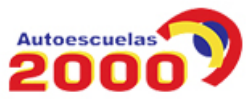

# Ya puedes imprimir desde Wuolah

Tus apuntes sin publi y al mejor precio

### **TURNO 3. EXAMEN A RESUELTO**

**Problema 1** . **[3 puntos]** Una superficie de revolución se obtiene girando una curva alrededor del eje z, de forma que su altura sólo depende de la distancia  $r = \sqrt{x^2 + y^2}$  a dicho eje.

a) Dibujar la superficie de revolución  $z=e^{-r}\cos{(3r)}$ , donde  $r=\sqrt{x^2+y^2}.$  Esta superficie se dibujará para  $0 \leq r \leq 3$  usando una retícula de 40 divisiones en x e y. Para ello, se definirán primero unas matrices de coordenadas r y  $\theta$ , equiespaciadas en el rango  $0 \le r \le 3$ ,  $0 \le \theta \le 2\pi$  y se calcularán:

> $x = r \cos(\theta)$ ;  $y = r \sin(\theta)$ (1.5 puntos).

 $r=linspace(0,3,40);$ theta=linspace(0,2\*pi,40); [rg,thetag]=meshgrid(r,theta); x=rg.\*cos(thetag); y=rg.\*sin(thetag); z=exp(-rg).\*cos(3\*rg); mesh(x,y,z);

b) Programar una función *turno31(alpha)* que dibuje la curva que engendra la superficie  $z =$ ݁ିcos ሺ3ݎሻ cuando se gira dicha curva un ángulo *alpha* alrededor del eje z. Si definimos *alpha*=0 en el plano xz, la curva vendría definida por las ecuaciones:

 $x = r \cos(\alpha l p h a); \quad y = r \sin(\alpha l p h a)$  $z = e^{-r} \cos(3r)$  (1 punto)

function turno31(alpha)  $r=linspace(0,3,40);$ x=r\*cos(alpha); y=r\*sin(alpha);  $z=exp(-r)\cdot *cos(3*r);$  $plot3(x,y,z);$ 

c) Usando la función anterior, superponer a la superficie del apartado a la curva que la engendra para 20 valores del ángulo alpha, equiespaciados entre 0 y 2 **(0.5 puntos).**

hold on for alpha=linspace(0,2\*pi,20); turno31(alpha); end

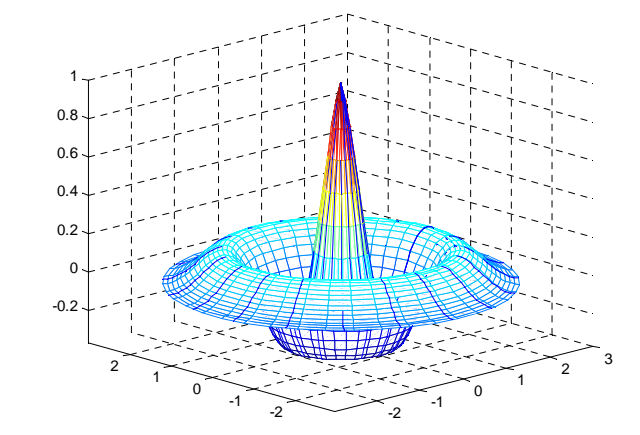

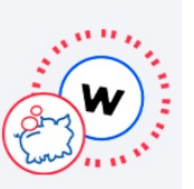

Añadir a<br>a cesta

ola de impresió

e enviamos los apuntes<br>a casa

**Recogelos en tu** copistería más cercana

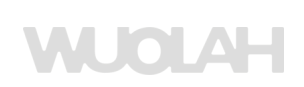

**Problema 2 . [3.5 puntos]** Se desea programar un método de Jacobi adaptativo, en el que se reduzca el coeficiente de relajación cada vez que el error obtenido excede un valor máximo.

a) Programar una función *[x,it,w]=turno32(A,b,x0,tol,errormax,factor)* que implemente este método. La función empezará usando el método de Jacobi estándar, es decir, con coeficiente de relajación *w*=1 e irá multiplicando el coeficiente de relajación por *factor* (0<*factor*<1) de forma sucesiva ( *w*=1, w=*factor*, *w=factor<sup>2</sup>, w=factor<sup>3</sup>, etc.*) cada vez que se llegue a un error mayor que *errormax*. En ese caso, además de reducir *w* se retomará el valor de *x0* inicial **(2.5 puntos)** 

```
function [x,it,w]=turno32(A,b,x0,tol,errormax,factor)
D = diag(diag(A));L=A-triu(A);TI = A - t + i](A);
w=1; %Empezamos con coeficiente de relajación 1 (no relajación)
i t = 0;
x00=x0; %Almacenar el x0 inicial para poder volver a él.
error=2*tol; %Para que haga la primera iteracion
while error>tol %Aun no ha convergido
   x=inv(D)*(b-(L+U)*x0); %Predicción de Jacobi
   x=w*x+(1-w)*x0; %Aplicamos relajación a la anterior predicción
   error=norm(x-x0);
  x0=x;it=it+1; if error>errormax %Si el error es demasiado grande...
       w=w*factor; %reducir el coeficiente de relajación... 
      x0=x00; %y volver a la predicción inicial
    end 
end
```
b) Calcular la solución del sistema:

 $3x_1 + 2x_2 + 5x_3 = 11$  $3x_1 + 2x_2 + x_3 = 3$  $-4x_1 + 2x_2 + 3x_3 = 0$ 

partiendo de la solución inicial (0,0,0), con tolerancia *tol*=0.001, *factor*=0.9 y *errormax*=100. Indica la solución obtenida y qué coeficiente de relajación has necesitado para obtener la convergencia **(1 punto)**

```
A=[3 2 5; 3 2 1;-4 2 3];
b=[11;3;0];x0=[0:0:0];[x, it, w] = turno32(A, b, x0, 0.001, 100, .9);
```
Tras 596 iteraciones, se obtiene w= 0.6561 y la solución:

 $x =$ 

0.9991 ‐1.0008 2.0009

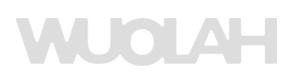

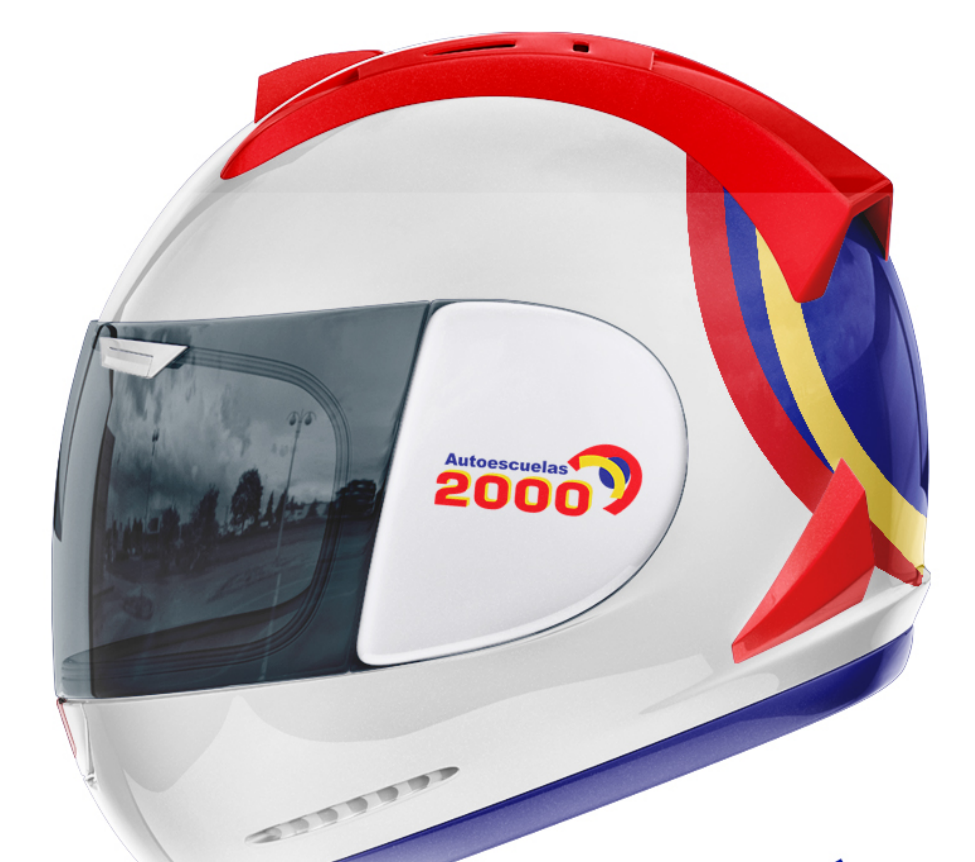

# QUE LO DIFÍCIL<br>SEA ELEGIR EL CASCO. **HAZLO FÁCIL**

PRÁCTICAS EN PISTA DE EXÁMEN OFICIAL DGT **MOTOS CUSTOM MUY MANEJABLES** EXÁMEN EN ALCALA DE HENARES = MÁS FÁCIL

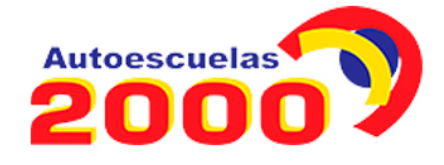

autoescuela2000.com

### **Problema 3 . [3.5 puntos]**

a) Estimar la probabilidad de que la curva  $f(x) = \text{sen}(x^2 - 2x)$  esté por encima de la curva  $g(x) =$  $cos(x/3)$  cuando x es una variable aleatoria uniformemente distribuida en el intervalo  $[0, \pi]$ . Para ello se programará una función *turno33(n)*, que cree un vector de *n* números aleatorios en ese intervalo y cuente para cuántos de esos *n* valores se cumple la condición especificada, estimando la probabilidad. La función se ejecutará para varios valores de n para asegurar la convergencia **(2 puntos).**

```
%Programamos una función que estime la probabilidad a partir de n
```

```
%simulaciones
function prob=turno33(n)
                  %vector con n numeros aleatorios entre 0 y pi
contador=0;
for i=1:n
    if sin(x(i)^2-2*x(i)) > cos(x(i)/3) contador=contador+1;
     end
end
prob=contador/n;
```
Ejecutamos esta función para distintos valores de n, para estimar si se produce convergencia:

>> [turno33(100) turno33(500) turno33(1000) turno33(5000) turno33(10000) turno33(50000)] ans =

0.2100 0.1980 0.2030 0.1714 0.1703 0.1734

A partir de estos datos, estimamos que la probabilidad es aproximadamente 0.17.

b) Hallar todos los puntos de intersección entre las curvas  $f(x)$  y  $g(x)$  del apartado anterior. Para ello se calcularán las raíces de la función diferencia  $r(x) = f(x) - g(x)$  en el intervalo  $[0, \pi]$  usando la función interna de Matlab *fzero* cuantas veces sea necesario. **(1.5 puntos)** .

```
%definimos la función resta como una función inline y la dibujamos
r=inline('sin(x.^2-2*x)-cos(x/3)');
x =linspace(0,pi);
y = r(x);plot(x,y)
%Vemos que la función tiene dos raíces, una cerca de 2 y otra de 3.
```
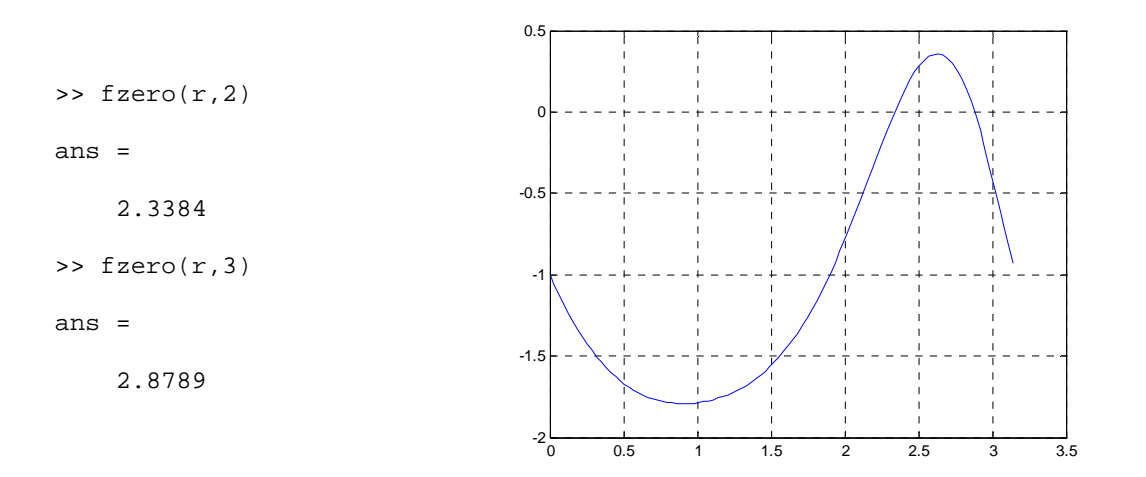

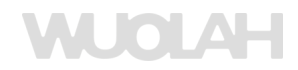

# Ya puedes imprimir desde Wuolah

Tus apuntes sin publi y al mejor precio

### **TURNO 3. EXAMEN B RESUELTO**

**Problema 1 . [3.5 puntos]** El juego del sudoku consiste en rellenar una matriz de 9x9 de forma que se cumplan las siguientes condiciones:

‐Todas las filas de la matriz deben incluir todos los dígitos del 1 al 9, sin repetir ninguno.

‐Todas las columnas de la matriz deben incluir todos los dígitos del 1 al 9, sin repetir ninguno.

‐Las 9 submatrices de 3x3 en que puede dividirse la matriz completa sin solapamiento deben incluir todos los dígitos del 1 al 9, sin repetir ninguno.

a) Programar una función *test* =*turno31(vector)* que reciba un vector de 9 elementos y compruebe que este vector incluye todos los dígitos del 1 al 9, sin repetir ninguno. La función deberá advertir cuando falte alguno de los dígitos y cuando haya un dígito repetido, devolviendo *test*=1 si se cumplen las condiciones de sudoku y *test=0* si no se cumplen **(2.5 puntos)** .

```
function test=turno31(vector)<br>test=1; %Por defecto, test
test=1; %Por defecto, test vale 1. Lo cambiamos si hay problemas<br>for i=1:9 %Comprobar todos los dígitos, del 1 al 9
             %Comprobar todos los dígitos, del 1 al 9
    contador=0; 
    for j=1:9 %Contar el número de veces que aparece en el vector.
      if vector(j) == i contador=contador+1;
       end
    end
    if contador==0
         fprintf('El número %i no aparece\n',i)
        test=0; elseif contador>1
         fprintf('El número %i esta repetido\n',i) 
         test=0;
    end
end
```
b) Escribir un script que compruebe si una matriz A de 9x9 tiene un sudoku llamando a la función anterior para todas sus filas, columnas y submatrices de 3x3. **(1 punto).** Sugerencia: podemos extraer la cuadrícula i de la matriz A en Matlab usando la fórmula: CUAD=A(1+3\*floor((i ‐1)/3):3+3\*floor((i ‐1)/3),1+3\*rem(i ‐1,3):3+3\*rem(i ‐1,3));

```
for i=1:9; fprintf('Comprobando fila %i\n',i);
    test = turno31(A(i,:)); if test==0 break; end
     fprintf('Comprobando columna %i\n',i);
     test=turno31(A(:,i));
if test==0 break; end
    fprintf('Comprobando cuadricula i\n\in,i);<br>CUAD=A(1+3*floor((i-1)/3):3+3*floor((i-1)/3),1+3*rem(i-1,3):3+3*rem(i-1,3));
     test=turno31(CUAD);
    if test == 0break; end
end
if(test) disp('SUDOKU!!!!\n');
else disp('NO ES SUDOKU\n'); end
```
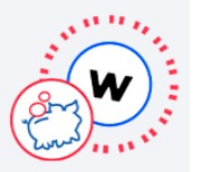

Añadir a a cesta

> ola de colu ue<br>impresiór

'e enviamos los apuntes<br>a casa

**Recogelos en tu** copistería más cercana

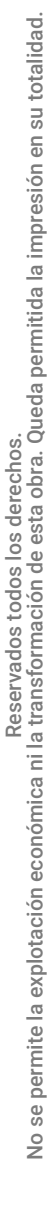

**Problema 2. [3 puntos]** Dado un sistema de ecuaciones de la forma  $Ax = b$  los métodos iterativos estudiados dividen la matriz  $A$  en dos partes:  $A=A_0+A_N$ , y plantean un proceso iterativo de la forma:

 $A_0 x_0 + A_N x_N = b \qquad \rightarrow \qquad x_N = A_N^{-1} (b - A_0 x_0)$ 

siendo  $x_0$  el valor en la iteración previa, y  $x_N$  el nuevo valor calculado.

a) Programar una función [*x,it]=turno32(A,b,AN,x0,tol)* que resuelva el sistema de ecuaciones partiendo de la solución inicial *x0* y con tolerancia *tol* usando el método definido por la matriz AN, basado en la notación anterior **(2 puntos)** .

```
function [x,it]=turno32(A,b,AN,x0,tol)
A0 = A - AN;
it=0;error=tol+1; %Para que siempre haga la primera iteración
while error>tol
    x=inv(AN)*(b-A0*x0); error=norm(x-x0);
    it=it+1;x0=x;end
```
b) Indica cómo definirías con Matlab la matriz AN a partir de A para recuperar los métodos de Jacobi y Gauss ‐Seidel **(1 punto)**

```
%Para el método de Jacobi:
AN = diag(diag(A));%Para el método de Gauss-Seidel:
AN=tril(A);
```
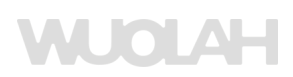

### **Problema 3 . [3.5 puntos]**

a) Estimar la probabilidad de que la curva  $f(x)=sen(\sqrt{x^2+1})$  esté por encima de la curva  $g(x)=$  $exp(-x/3)$  cuando x es una variable aleatoria uniformemente distribuida en el intervalo  $[0, \pi]$ . Para ello se programará una función *turno33(n)* , que cree un vector de *n* números aleatorios en ese intervalo y cuente para cuántos de esos *n* valores se cumple la condición especificada, estimando la probabilidad. La función se ejecutará para varios valores de n para asegurar la convergencia **(2 puntos).**

%Programamos una función que estime la probabilidad a partir de n

```
%simulaciones
function prob=turno33(n)
x=pi*rand(n,1); % vector con n numeros aleatorios entre 0 y pi
contador=0;
for i=1:n 
    if sin(sqrt(x(i)^2+1)) > exp(-x(i)/3) contador=contador+1;
     end
end
prob=contador/n;
```
Ejecutamos esta función para distintos valores de n, para estimar si se produce convergencia:

>> [turno33(100) turno33(500) turno33(1000) turno33(5000) turno33(10000) turno33(50000)] ans =

0.6300 0.6640 0.6650 0.6614 0.6719 0.6736

A partir de estos datos, estimamos que la probabilidad es aproximadamente 0.67.

b) Hallar todos los puntos de intersección entre las curvas  $f(x)$  y  $g(x)$  del apartado anterior. Para ello se calcularán las raíces de la función diferencia  $r(x) = f(x) - g(x)$  en el intervalo  $[0,\pi]$  usando la función interna de Matlab *fzero* cuantas veces sea necesario. **(1.5 puntos)** .

```
%definimos la función resta como una función inline y la dibujamos
r =inline('sin(sqrt(x.^2+1))-exp(-x/3)');
x =linspace(0,pi);
y = r(x);plot(x,y)
%Vemos que la función tiene dos raíces, una cerca de 0.5 y otra de 2.5
```
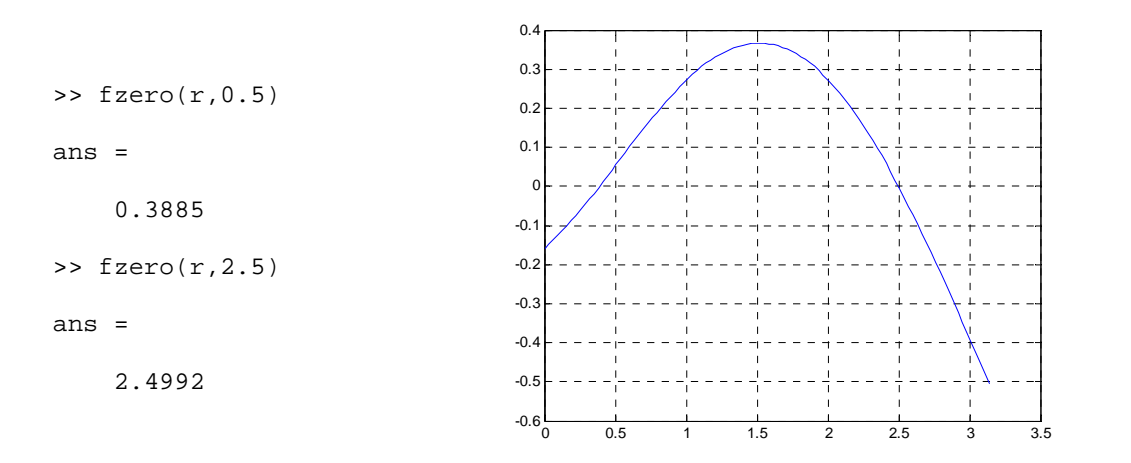

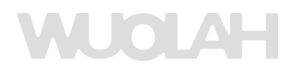